BigML Cluster Cheat Sheet BigML Cluster Cheat Sheet big m

**Sampling (Cont.)**

Sampling (Cont.)

**Output File Options**

**Output File Options** 

 $\ddot{\mathbf{e}}$  Cluster configuration **Cluster configuration**

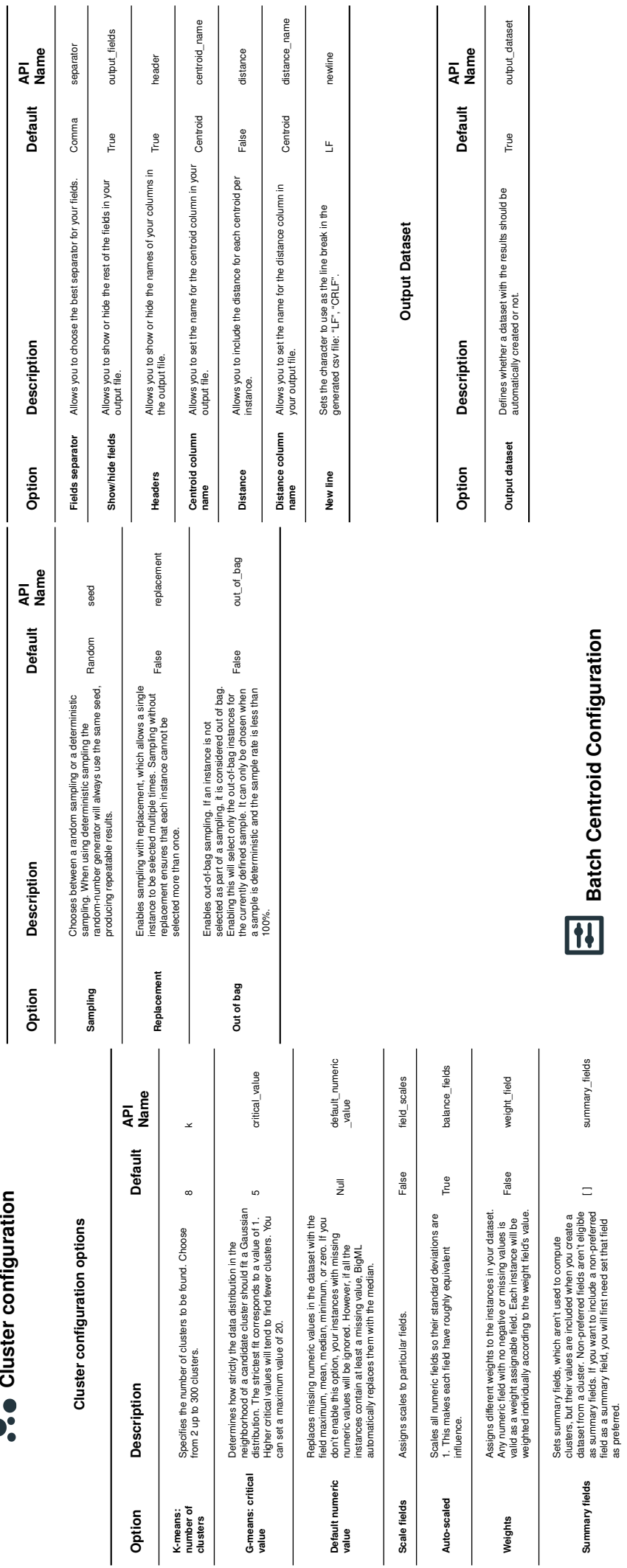

**Sampling**

default\_numeric<br>\_value default\_numeric<br>\_value<br>\_value Default API<br>Name **Option Description Default API Name**  $\frac{1}{2}$ Replaces missing numeric values in your dataset by the<br>field's maximum, mean, median, minimum, or zero. If you<br>do not achivate this option, your instances with missing<br>prediction for them!<br>prediction for them! field's maximum, mean, median, minimum, or zero. If you Replaces missing numeric values in your dataset by the do not activate this option, your instances with missing numeric values will be ignored and you will not get a Description prediction for them. Default numeric<br>value **Default numeric** Option sample\_rate **Rate** Allows you to set the proportion of the dataset you want to 100% sample\_rate<br>consider between 0% and 100%. API<br>Name **Option Description Default API Name** range **Default** (1, max. rows in dataset) 100% Allows you to set the proportion of the dataset you want to<br>consider between 0% and 100%. Specifies a linear subset of the dataset instances that you instance 5 to instance 1,000). The rate you set will be want to be considered for the sample (example: from computed over the range configured. **Description** Option **Range** Rate

**Default Numeric Values**

Default Numeric Values